# **Cluster Idle - Now and next**

Ulf Hansson, Linaro ulf.hansson@linaro.org **OSPM Summit 2019**

# Agenda

- Current status.
- Deployment for ARM/ARM64 via PSCI.
- Future improvements.

# CPU Topology

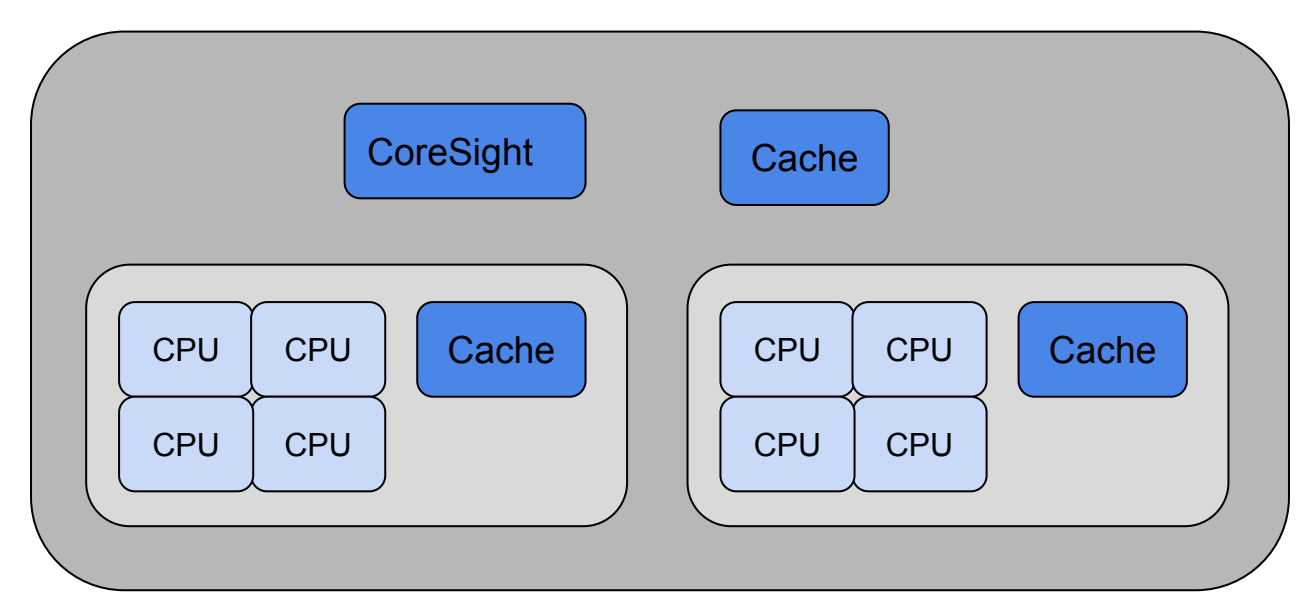

CPUs and other resources sharing idle states - doesn't always fit with the CPUIdle framework.

# The problem

- Last-man activities needs to be synchronized by Linux.
	- Configure external logics for wakeups, decouple the GIC, etc.
	- Communicate sleep states of devices to FW.
- A power-rail for a group of CPUs may be shared.
	- A controller needs the power-rail on to complete I/O.
	- Platform configurable.

## Current status

#### **Infrastructure needed - done**

- Use genpd to model the topology via DT.
- Extend genpd to support CPU devices.
- Add a genpd governor targeted for a group of CPUs.
- Continue to use CPUIdle to select idle states per CPU.

#### **Deployment for PSCI - reviewing**

- Update DT bindings for PSCI to support a hierarchical CPU topology.
- Deploy genpd and runtime PM support for PSCI.
- Enable platform support for Hisilicon Hikey and Qcom 410c.

[PATCH 00/18] ARM/ARM64: Support hierarchical CPU arrangement for PSCI https://patchwork.kernel.org/cover/10941581/

# PSCI DT - flattened topology

```
CPU0: cpu@0 {
     compatible = "arm,cortex-a53", "arm,armv8";
     enable-method = "psci";
     cpu-idle-states = <&CPU_PWRDN>, 
     <&CLUSTER_RET>,<&CLUSTER_PWRDN>;
};
CPU1: cpu@1 {
     compatible = "arm,cortex-a53", "arm,armv8";
     enable-method = "psci";
     cpu-idle-states = <&CPU_PWRDN>, 
     <&CLUSTER_RET>,<&CLUSTER_PWRDN>;
};
psci {
     compatible = "arm,psci-0.2";
     method = "smc";
};
```
idle-states {

};

```
CPU_PWRDN: cpu-power-down {
      compatible = "arm,idle-state";
      arm,psci-suspend-param = <0x0000001>;
};
CLUSTER_RET: cluster-retention {
      compatible = "arm,idle-state";
      arm, psci-suspend-param = <0\times1000011>;
};
CLUSTER_PWRDN: cluster-power-down {
      compatible = "arm,idle-state";
      arm, psci-suspend-param = <0\times1000031>;
};
```
# PSCI DT - hierarchical topology 1/2

```
CPU0: cpu@0 {
      compatible = "arm,cortex-a53", "arm,armv8";
      enable-method = "psci";
```
**power-domains** = <&CPU\_PD0>;

```
power-domain-names = "psci";
```

```
};
```

```
CPU1: cpu@1 {
```

```
compatible = "arm,cortex-a53", "arm,armv8";
enable-method = "psci";
power-domains = <&CPU_PD1>;
```

```
power-domain-names = "psci";
```

```
};
```

```
psci {
```
Next page...

```
idle-states {
```
};

```
CPU_PWRDN: cpu-power-down {
      compatible = "arm,idle-state";
      arm,psci-suspend-param = <0x0000001>;
};
CLUSTER_RET: cluster-retention {
      compatible = "domain-idle-state";
      arm,psci-suspend-param = <0x1000010>;
};
CLUSTER_PWRDN: cluster-power-down {
      compatible = "domain-idle-state";
      arm,psci-suspend-param = <0x1000030>;
};
```
};

# PSCI DT - hierarchical topology 2/2

#### psci {

```
compatible = "arm,psci-1.0";
```
method = "smc";

```
CPU_PD0: cpu-pd0 {
```

```
#power-domain-cells = <0>;
```

```
domain-idle-states = <&CPU_PWRDN>;
```

```
power-domains = <&CLUSTER_PD>;
```

```
};
```

```
CPU_PD1: cpu-pd1 {
```

```
#power-domain-cells = <0>;
domain-idle-states = <&CPU_PWRDN>;
```

```
power-domains = <&CLUSTER_PD>;
```

```
};
```
};

```
CLUSTER_PD...
```
CLUSTER\_PD: cluster-pd {

};

```
#power-domain-cells = <0>;
```

```
domain-idle-states = <&CLUSTER_RET>, 
<&CLUSTER_PWRDN>;
```
### PSCI deployment - Init CPU PM topology

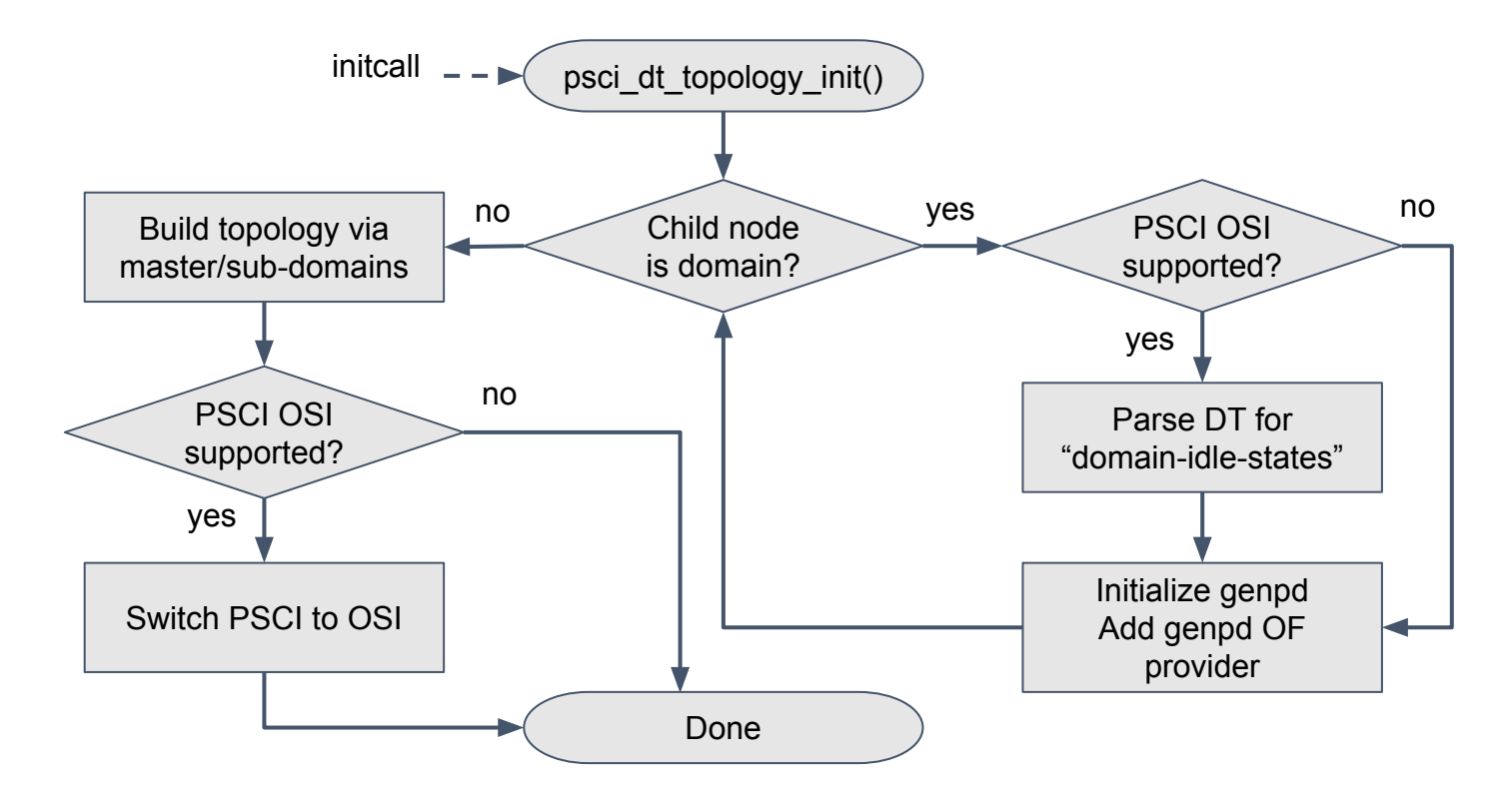

# PSCI deployment - Init CPUIdle drv (attach CPU)

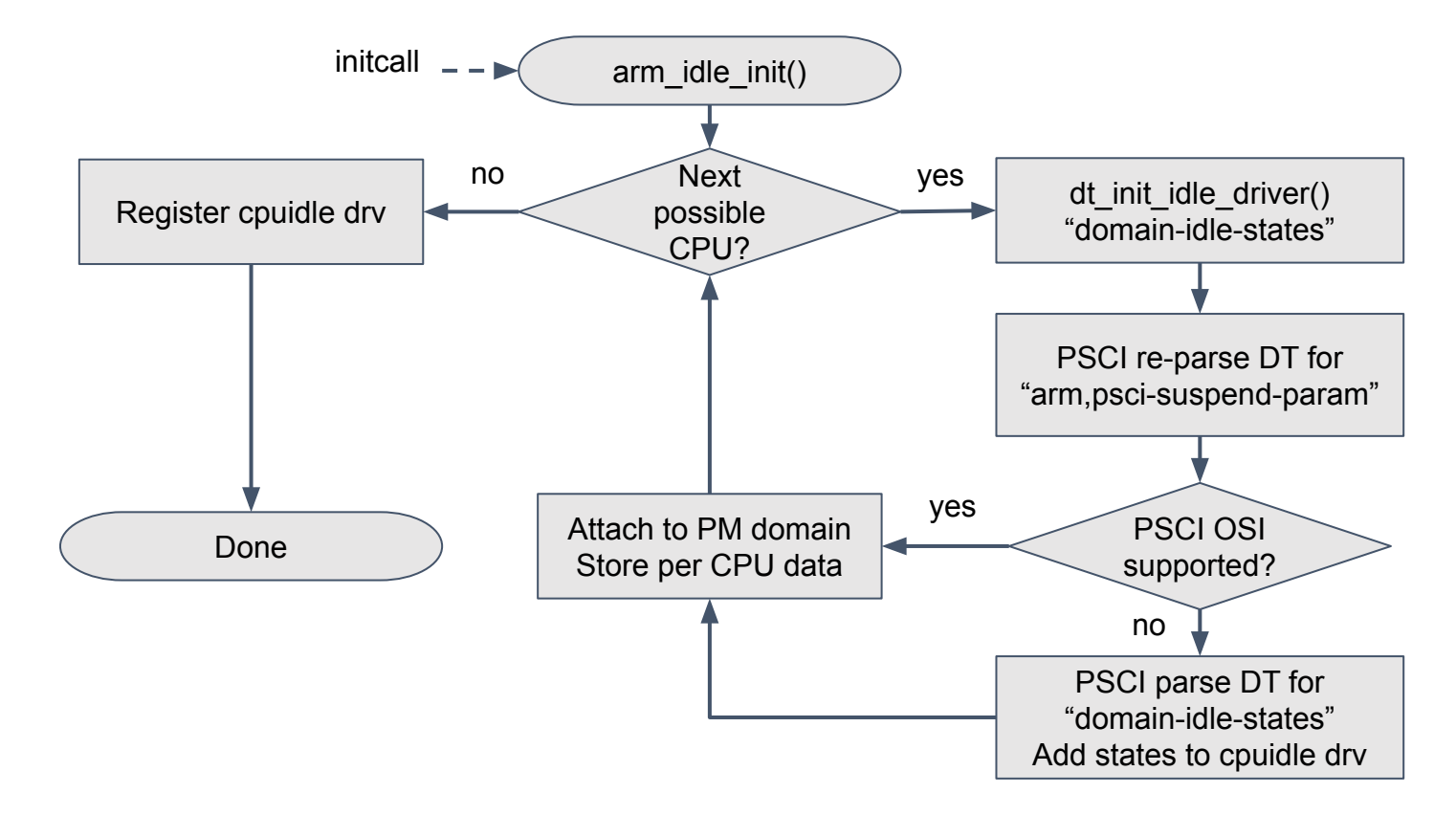

#### PSCI deployment - Idle (suspend)

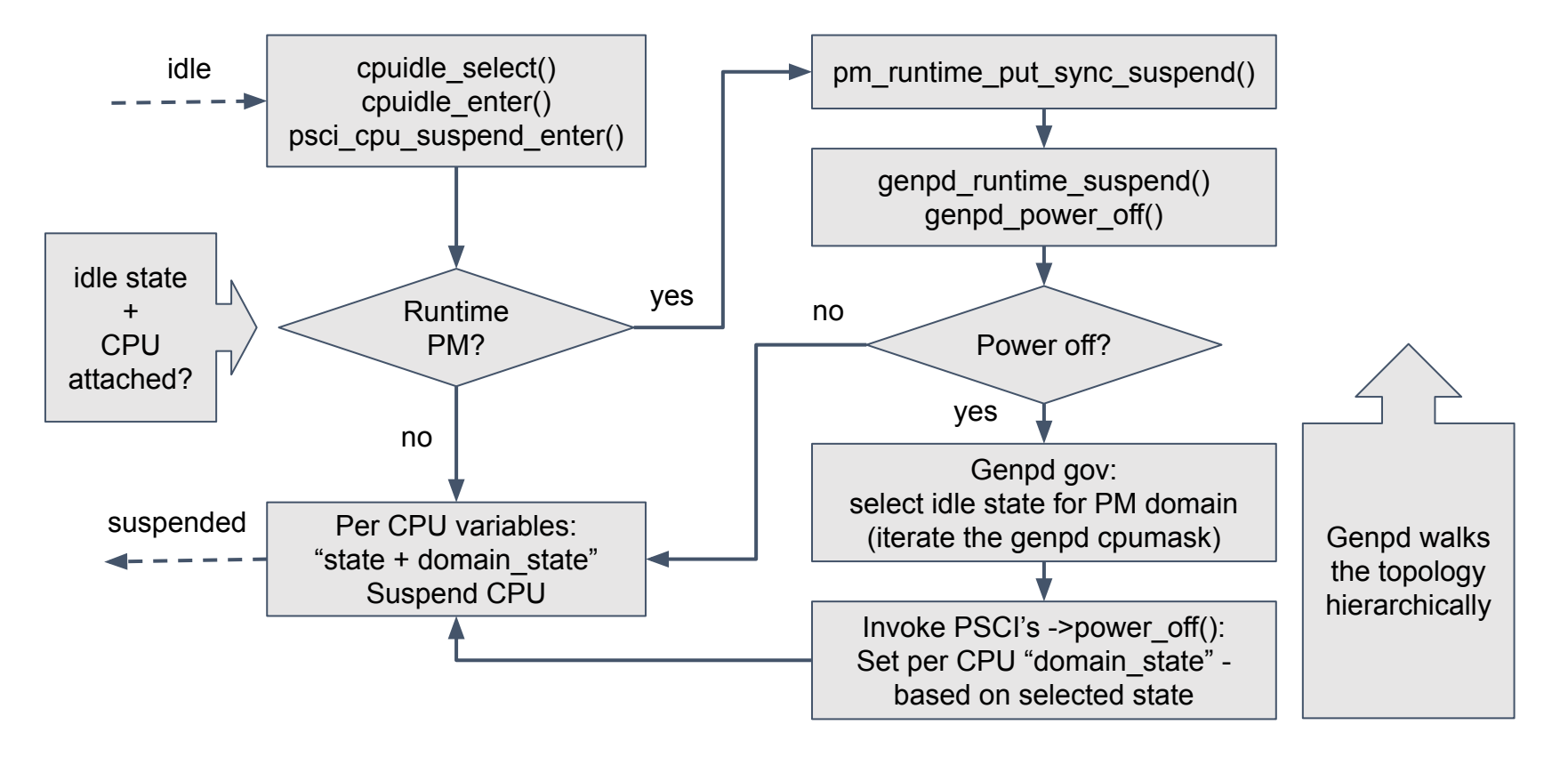

#### PSCI deployment - Idle (resume)

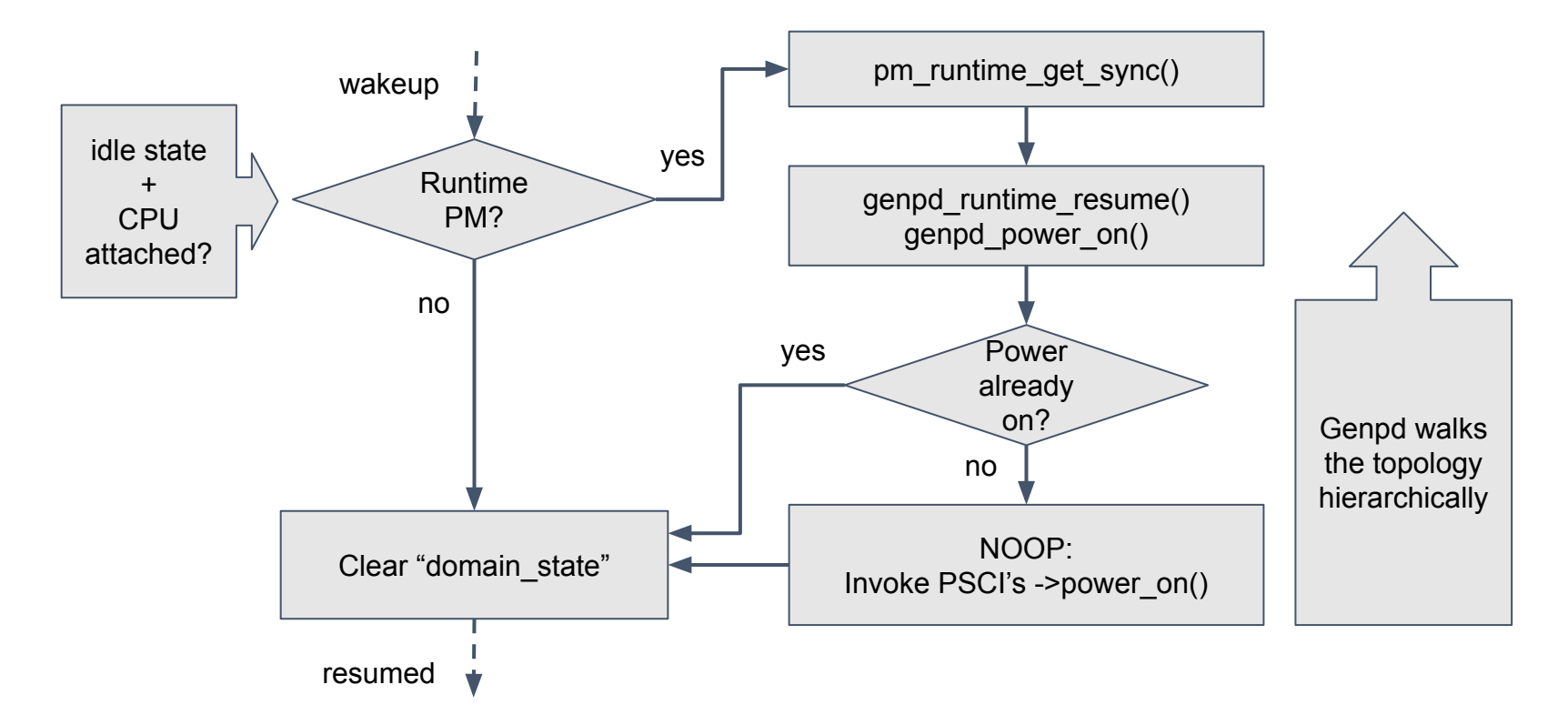

### Next - last man activities

- cluster\_pm\_enter\_exit()
	- Deliver to whom and for what idle states?
- cpu\_pm\_enter|exit()
	- Is the per CPU notifier needed for all idle states?

Solution?

● Use genpd to inform an attached device (in a special way), described via DT.

# Next - avoid ktime\_get() in genpd

- ktime\_get() is called to measure latencies of ->runtime\_suspend|resume().
- ktime\_get() is called to measure latencies of ->power\_off|on().
- ktime\_get() is called by the genpd governor.

#### Solutions?

- Convert to ktime\_get\_mono\_fast\_ns().
- Use a calibration mode, rather than always measuring latencies.
- Don't measure for CPU PM domains.

### Next - avoid ktime\_get\_mono\_fast\_ns()

● ktime\_get\_mono\_fast\_ns() is called several times for each runtime PM status change (RPM\_ACTIVE, RPM\_SUSPENDED, RPM\_SUSPENDING, RPM\_RESUMING).

Solution?

Call ktime\_get\_mono\_fast\_ns() only at RPM\_ACTIVE and RPM\_SUSPENDED.

### Next - enable deepest state for suspend-to-idle

Runtime PM is disabled, which means genpd's ->suspend\_noirq() callbacks may not invoke ->power\_off() callback with the last man, as it depends on device order in the dpm list.

#### Solutions?

- Configure CPU devices as syscore devices and make use of pm\_genpd\_syscore\_poweroff()|poweron().
	- There is no locking in this path in genpd, but we need that anyway...
- Special runtime PM treatments of devices corresponding to CPUs.
	- genpd\_power\_off() aborts when any device is "prepared".

### Next - decrease overhead of runtime PM

- Lot of unnecessary code becomes executed when pm\_runtime\_get|put\_sync() is called for CPU devices.
	- Measure the overhead?

Solution?

● Invent specific runtime PM APIs for CPUs, which can be used to decrease the overhead.

# Next - hierarchical limitations in genpd

- Gendp supports multiple idle states, but has only GPD\_STATE\_POWER\_ON|OFF.
	- GPD\_STATE\_POWER\_OFF == any of the idle state has been selected.
	- Master domains allows to be "powered off" even if a subdomain isn't in the deepest idle state.
- Fix bug for hierarchical locking in genpd when using GENPD\_FLAG\_IRQ\_SAFE and when called from non-atomic context.

# Next - improve the genpd governor

● The next timer event is not the only reason for a CPU to wakeup.

Solution?

- Use information about the next predicted IRQ and the next IPI.
- Further exchange information between CPUIdle governor, per CPU.

# **Thank you!**

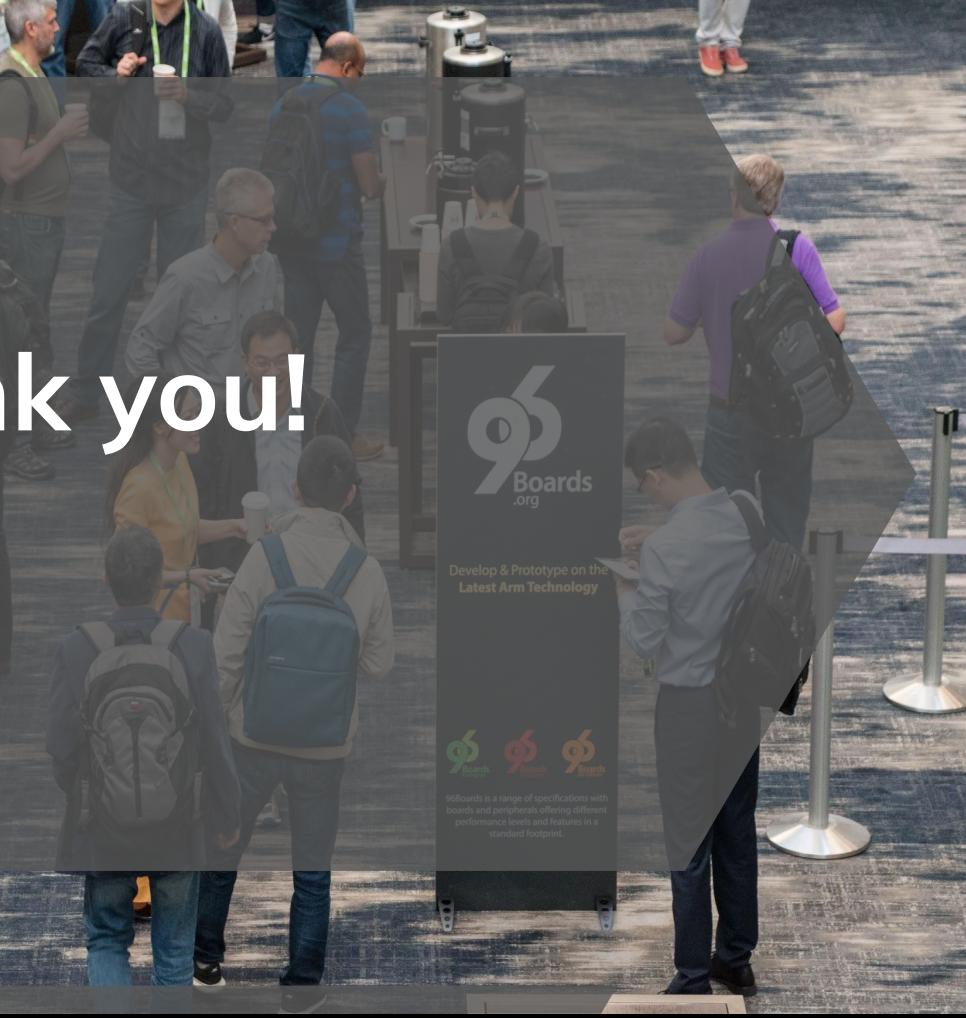

#### **OSPM Summit 2019**